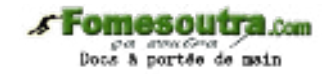

# **Serie 1**

# **Exercice 1**

**Créer un algorithme pour calculer la moyenne de 3 notes.**

# **Solution 1**

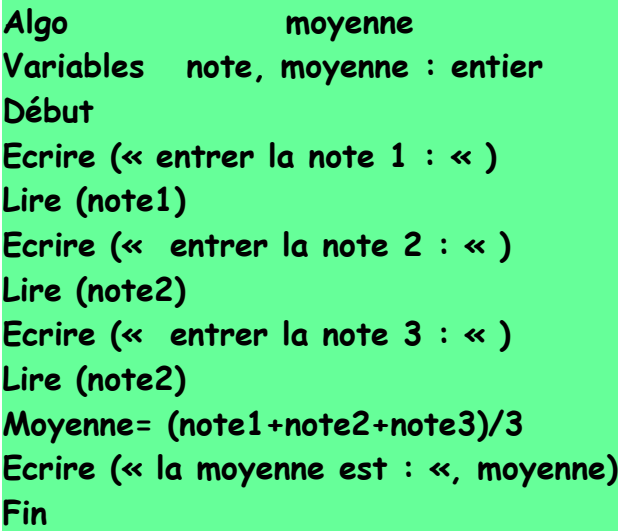

## **Exercice 2**

**Ecrire un algorithme qui demande à l'utilisateur d'entrer la largeur et la longueur et afficher la surface d'un rectangle**

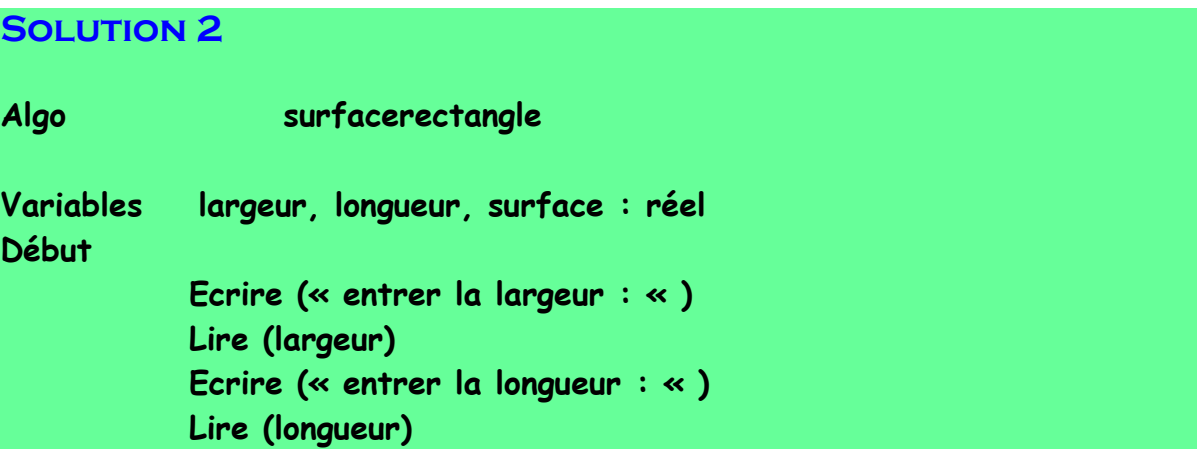

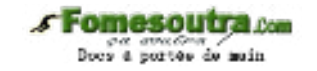

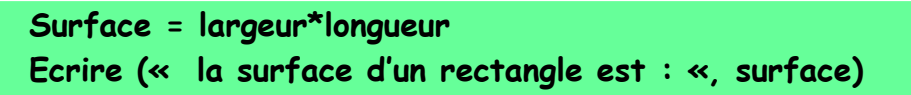

**Fin** 

#### **Exercice 3**

**Ecrire un algorithme qui demande à l'utilisateur le rayon et calculer la surface de disque.**

#### **Solution 3**

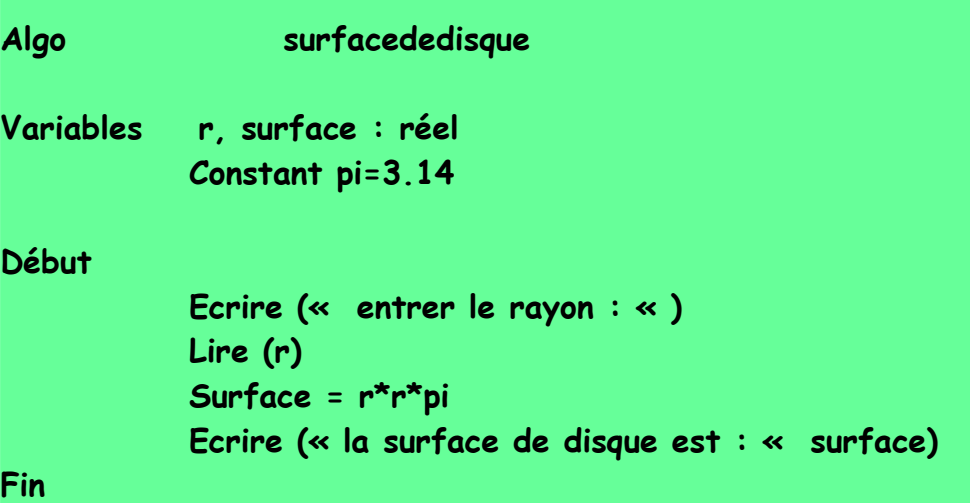

#### **Exercice 4**

**Ecrire un algorithme pour lire la partie réelle et la partie imaginaire d'un nombre complexe z (Re+iIm) et d'afficher le module.** 

```
Algo moduledenombrecomplexe
Variables Re, Im, module, argument : réel
Début
     Ecrire (« entrer la partie réelle : « )
     Lire (Re)
     Ecrire (« entrer la partie imaginaire : « )
     Lire (Im)
     Module = sqrt (Re*Re+Im*Im)
     Ecrire (« le module est : «, module)
```

```
S Fomesoutra con
   Docs à portée de main
```

```
Argument = atan (Re/module)
Ecrire (« l'argument est : «, argument)
```
**Fin**

#### **Exercice 5**

**Ecrire un algorithme qui demande à l'user à suivi le composants de deux vecteurs et calculer le produit scalaire.**

```
Algo produitscalaire
Variables x1, y1, z1, x2, y2, z2, X, Y, Z, prod : réel
Début
           Ecrire (« le premier indice X : « )
           Ecrire (« entrer x1, x2)
           Lire (x1)
           Lire (x2)
           Ecrire (« le deuxième indice Y : « )
           Ecrire (« entrer y1, y2)
           Lire (y1)
           Lire (y2)
           Ecrire (« le troisième indice Z : « )
           Ecrire (« entrer z1, z2)
           Lire (z1)
           Lire (z2)
           Prod = (x1*x2) + (y1*y2) + (z1*z2)
     Ecrire (« le produit scalaire est : «, prod)
Fin
```
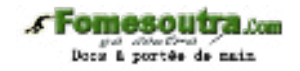

**Ecrire un algorithme pour lire le PHT, TVA et afficher le PTTC Remarque : PTTC = PHT\*(1+TVA)**

#### **SOLUTION 6**

**Algo PTTC Variables PHT, TVA, PTTC : réel Début Ecrire (« entrer le prix hors taxe : « ) Lire (PHT) Ecrire (« entrer le TVA : « ) Lire (TVA) PTTC = PHT\*(1+TVA) Ecrire (« le prix TTC est : «, PTTC) Fin** 

#### **Exercice 7**

**Ecrire un algorithme pour calculer le quotient de deux nombre : a/b**

```
Algo quotient
Variables a, b, Q : réel
Début 
          Ecrire (« entrer le nombre a : « )
          Lire (a)
          Ecrire (« entrer le nombre b ; « )
          Lire (b)
     Si b = 0 alors
          Ecrire (« impossible de diviser par 0 « )
     Sinon
          Q = a/b
          Ecrire (« le quotient est : «, Q)
     Finsi
```
#### **Fin Exercice 8**

**Ecrire un algorithme qui demande à l'user d'entrer deux nombre et afficher le plus grand**

```
Solution 8
Algo leplusgrand
Variables a, b : réel
Début 
           Ecrire (« entrer a : »)
           Lire (a)
           Ecrire (« entrer b : « )
           Lire (b)
     Si a>b alors 
           Ecrire (« le plus grand est : », a)
     Sinon
           Ecrire (« le plus grand est : «, b)
     Finsi
```
**Fin** 

#### **Exercice 9**

**Ecrire un algorithme qui demande à l'user d'entrer 3 nombres et afficher le plus grand**

```
Solution 9
```

```
Algo plusgrandde3 
Variables a, b, c : réel
Début 
           Ecrire (« entrer a : « )
           Lire (a)
           Ecrire (« entrer b : « )
           Lire (b)
           Ecrire (« entrer c : « )
           Lire (c) 
     Si a>b et a>c alors 
           Ecrire (« le plus grand est : «, a)
     Finsi 
     Si b>a et b>c alors
```
Fomesoutra.com Doos à portée de main

```
Ecrire (« le plus grand est : «, b)
 Finsi
Si c>a et c>b alors 
      Ecrire (« le plus grand est : «, c)
Finsi
```
**Fin** 

#### **Exercice 10**

**Ecrire un algorithme qui demande à l'user les données suivants**

- **PHTU**
- **Nombre d'article**
- **TVA**

**Et calculer le PTTC selon la règle suivante telque :**

- **Remise = 10% si nombre d'article>10**
- \* Remise = 0.75% si 5<nombre d'article<=10
	-
- **Remise = 0.50% si nombre d'article<=5**

```
SOLUTION 10
```

```
Algo PTTC
Variables PHTU, PTTC : réel
           Nbr : entier
```
**Début**

```
Ecrire (« entrer le HTU : « )
     Lire (HTU)
     Ecrire (« le nombre d'article : « )
     Lire (nbr)
     Ecrire (« entrer TVA : « )
     Lire (TVA)
Si nbr>10 alors 
     PTTC = PHTU*nbr*(1+TVA-0.01)
```
#### **Sinon**

```
Si nbr<=5 alors
```

```
PTTC = PHTU*nbr*(1+TVA-0.005)
```
**Sinon**

```
PTTC = PHTU*nbr*(1+TVA-0.0075)
```
**Finsi**

#### **Finsi**

```
Ecrire (« le PTTC est : «, PTTC)
```
**Fin** 

**Fomesoutra.com** Docs & portée de main

#### **Exercice 11**

**Ecrire un algorithme qui demande à l'user la température de l'eau et afficher son état (solide, liquide, vapeur).**

```
Solution 11
Algo températuredeH2O
Variables T : réel 
           Etat : chaine de caractère.
Début 
           Ecrire (« entrer la température de H2O : « )
           Lire (T)
           Si T>100 alors 
                Etat = « vapeur »
           Sinon
                Si T<0 alors 
                      Etat = « solide »
                Sinon
                      Etat = « liquide »
                Finsi 
           Finsi 
Fin
```
#### **Exercice 12**

**Soit l'équation au 1er ordre : ax+b = 0 Ecrire un algorithme qui demande à l'user a et b a fin de calculer la solution de l'équation.**

```
SOLUTION 12
Algo Equation1erorder
Variable a, b : réel
Début
           Ecrire (« entrer a : « )
           Lire (a)
           Ecrire (« entrer b : « )
           Lire (b)
           Si a = 0 alors 
                Si b=0 alors
                Ecrire (« la solution est R »)
                Sinon
```
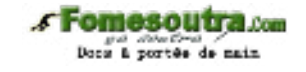

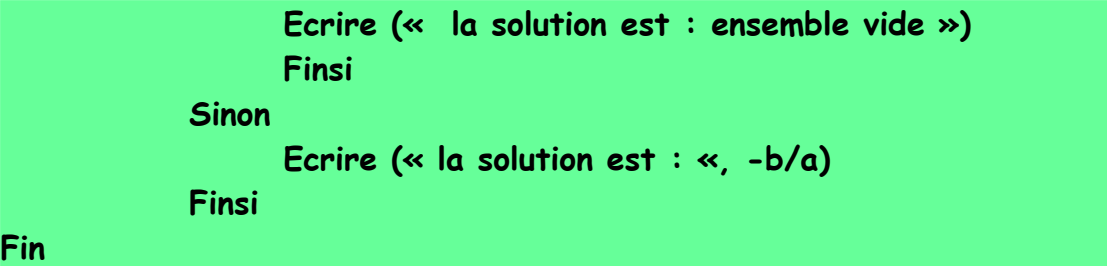

**Ecrire un algorithme pour résoudre une équation au 2éme ordre sous la forme ax^2+bx+c=0 NB : traiter tout les cas possible Solution 13 Algo equtionde2emordre Variables a, b, c, delta : réel Début Ecrire (« entrer l'équation : « ) Lire (a, b, c) Delta = (b\*b-4\*a\*c) Si delta = 0 alors Si a<>0 alors Ecrire (« la solution est : « -b/2a) Sinon Voire solution équation 1er ordre Finsi Sinon Si delta>0 alors Ecrire (« la solution est : »,-b-sgrt(delta)/2a, »et »-b+sqrt(delta)/2a) Sinon Ecrire (« la solution est impossible dans R ») Finsi Finsi Fin** 

#### **Exercice 14**

**Ecrire un algorithme qui demande à l'user d'entrer la note est qui affiche le mention comme suite :**

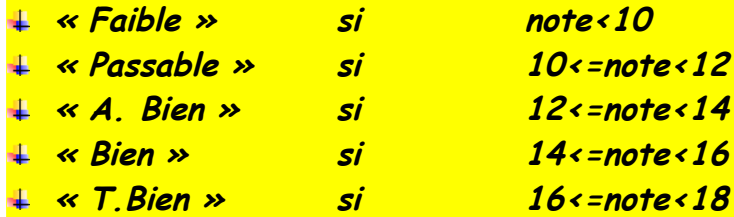

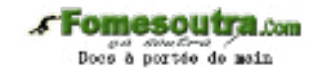

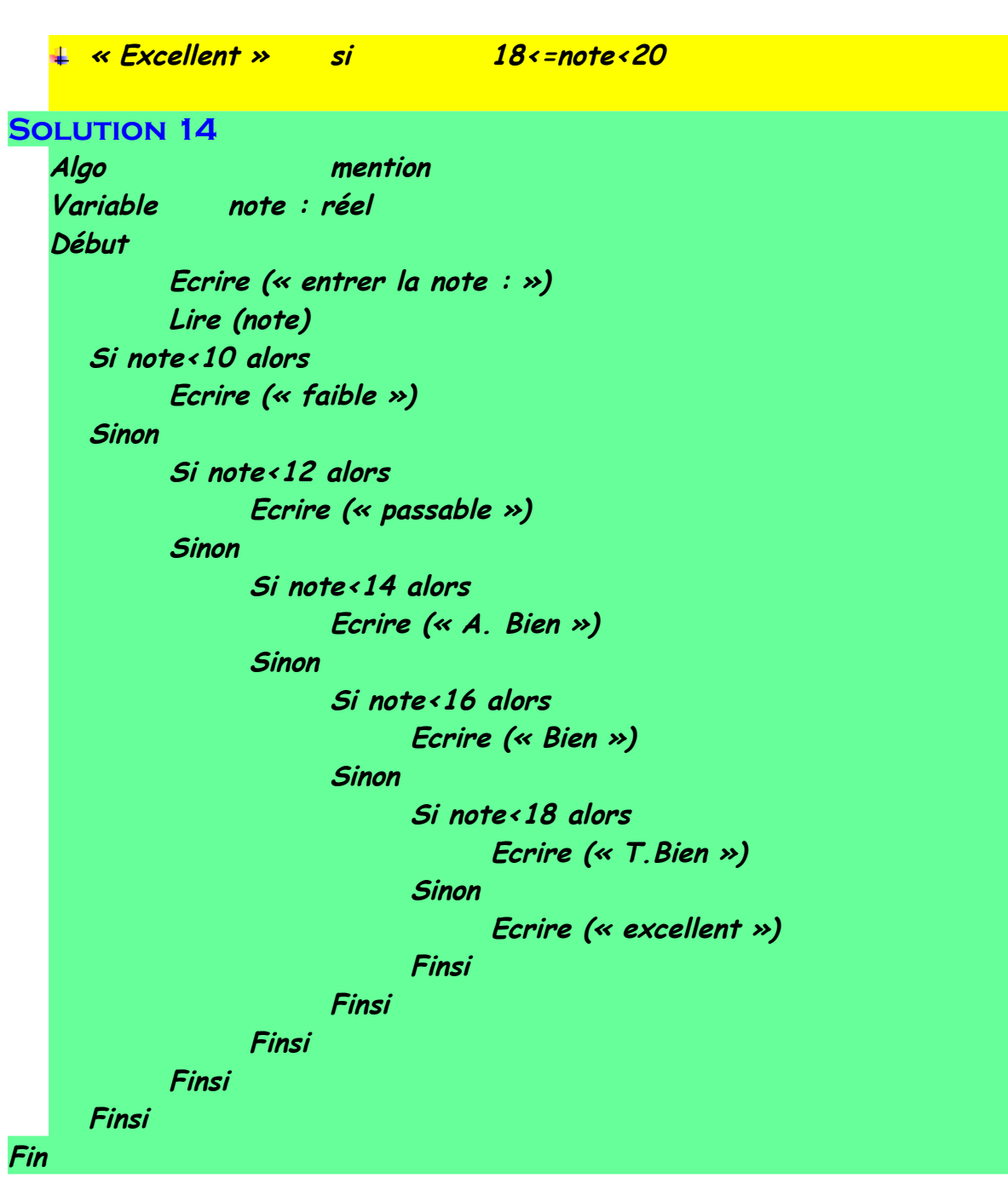

**Ecrire un algorithme qui demande l'âge de l'enfant en suit il informe ça catégorie**

- **« Poussin » de 6 ans à 7 ans**
- **« Papille » de 8 ans à 9 ans**
- **« Minime » de 10 ans à 11 ans**
- **« Cadet » après 12 ans**

**Solution 15 Algo catégorie**

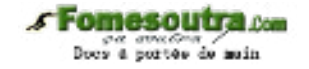

```
Variables âge : entier
Début 
      Ecrire (« entrer un âge « ) 
      Lire (âge) 
      Si âge<6 alors 
            Ecrire (« sans catégorie »)
      Sinon 
            Si âge<=7 alors
                  Ecrire (« poussin »)
            Sinon 
                  Si âge<=9 alors 
                         Ecrire (« papille »)
                  Sinon
                         Si âge<=11 alors
                               Ecrire (« minime »)
                         Sinon
                               Ecrire (« cadet »)
                         Finsi 
                  Finsi 
            Finsi 
      Finsi
Fin
```
**Ecrire un algorithme qui demande à l'user un nombre N, puis calcule la somme des nombres de 0 à N**

**Exemples** 

**N = 6 Somme = 0+1+2+3+4+5+6 = 21**

#### **SOLUTION 16**

**Algo somme Variables N, somme : réel Début Ecrire (« entrer N : « ) Lire (N) Somme = 0 Pour i = 1 à N Somme = somme+i Finpour Ecrire (« la somme est : «, somme)**

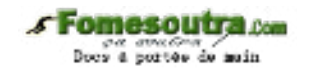

# **Fin**

#### **Remarque : la trace**

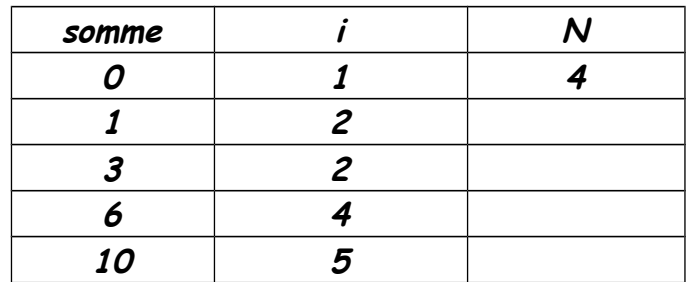

#### **Exercice d'application 17**

**Ecrire un algorithme qui demande un nombre puis vérifier si ce nombre est premier ou non.**

# **Solution 17**

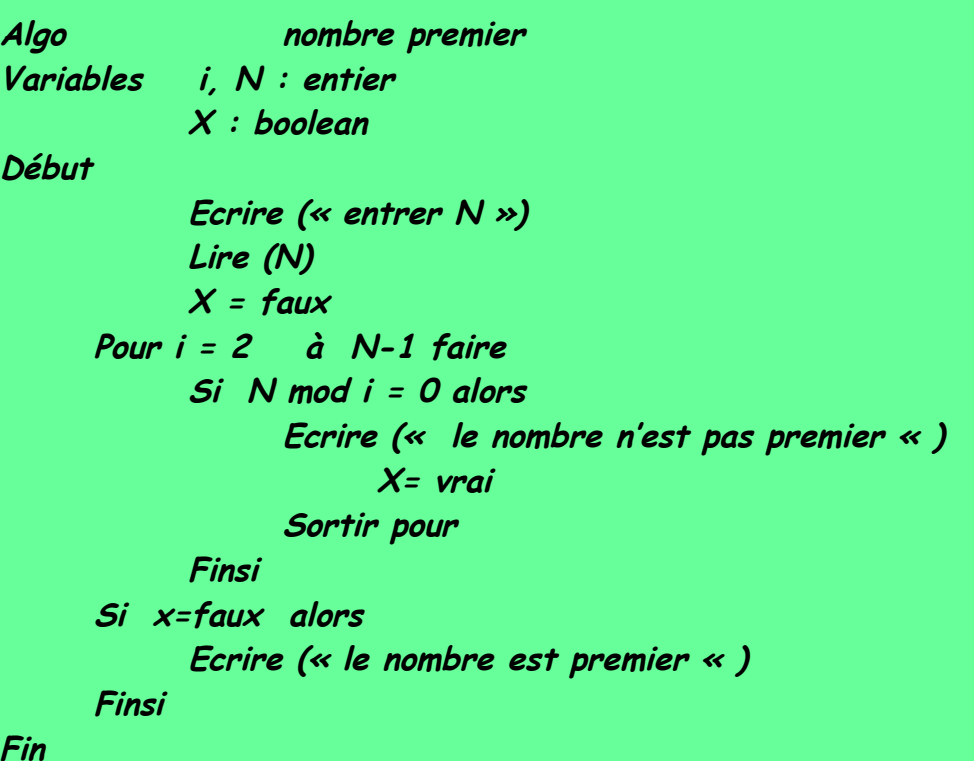

#### **Exercice 18**

**Ecrire un algorithme pour calculer la somme des n premiers termes de la suite suivante :**

**Un =4+2n/3n U0=1**

# **Fomesoutra.com**

per sonstant<br>Docu à portue de main

**N = 4**

**Somme = U0+U1+U2+U3+U4 1+ (4+2)/3+ (4+4)/6+……… Solution 18**

**Algo premier-terme Variables i, N : entier Somme, v : réel Début Ecrire (« entrer N ») Lire (N) Somme = 1 Pour i = 1 à N faire V = (4+2\*i)/3\*i Somme=somme+v Finpour Ecrire (« la somme est : «, somme)**

**Fin** 

## **Exercice 19**

**Ecrire un algorithme qui demande à l'user un nombre est :**

- **Affiche les diviseurs de ce nombre**
- **Le nombre de ces diviseurs**
- **La somme des diviseurs de ce nombre**

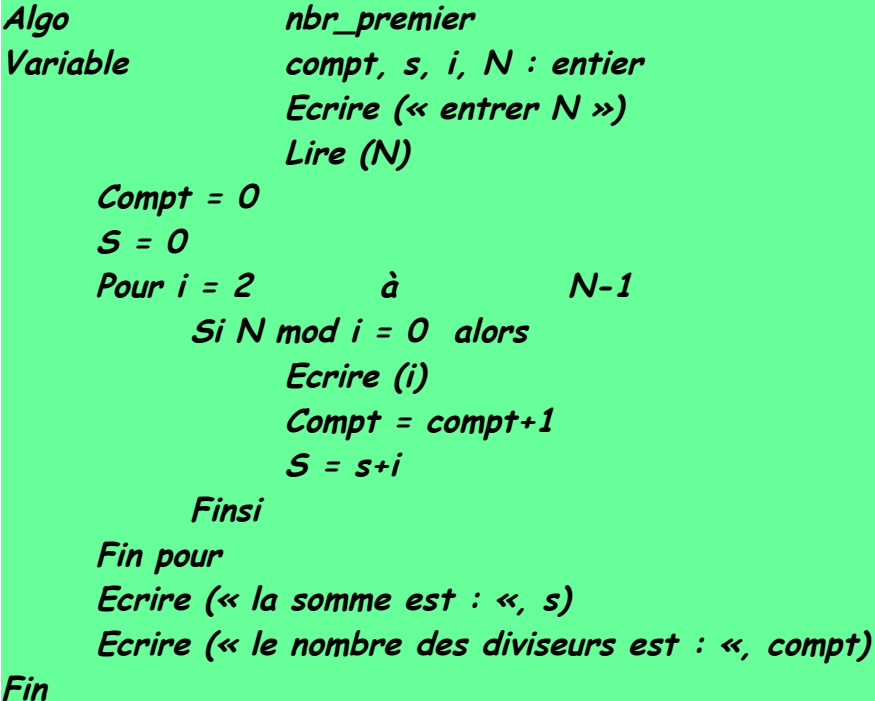

**Fomesoutra.com** per aventino /<br>Docu à portue de moin

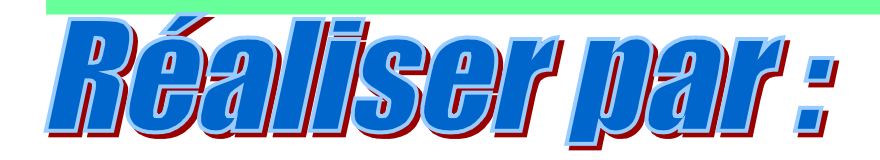

# **HIGHAMOVIG**  $\odot$